Subject: Re: atof trucates real number with a dot but not comma on Linux Posted by [cocob](https://www.ultimatepp.org/forums/index.php?t=usrinfo&id=534) on Tue, 15 Jan 2008 08:45:53 GMT [View Forum Message](https://www.ultimatepp.org/forums/index.php?t=rview&th=3059&goto=13576#msg_13576) <> [Reply to Message](https://www.ultimatepp.org/forums/index.php?t=post&reply_to=13576)

tanks for your help

I'm french from france. I know we are using comma instead of dot here. But it the first time i see atof searching for comma.

I'm already in English Language and i want i to works with dot.

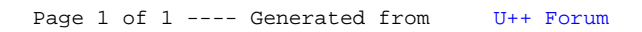